# iPAS Installation Instructions

1 — Last update: 2017/08/23

Pygraphics

## **Table of Contents**

| iPAS Installation Instructions | 1  |
|--------------------------------|----|
| Windows XP                     | 2  |
| Windows Vista                  | 3  |
| Windows 7                      | 6  |
| Windows 8                      |    |
| Windows 10                     | 15 |
| Mac OS X                       | 19 |

## **iPAS** Installation Instructions

Please click on your operating system below to see detailed instructions for installing iPAS on your computer.

Windows XP

Windows Vista

Windows 7

Windows 8

Windows 10

Mac OS X

## Windows XP

Below are instructions for installing iPAS on Windows XP. Click <u>here</u> to view instructions for other operating systems.

## Installing iPAS on Windows XP

#### 1. Download the Installer

Download the current iPAS installer from one of the following links: iPAS Install Book 1 Windows iPAS Install Book 2 Windows

You will need your book to download the file.

#### 2. Run the Installer

Run the iPAS Installer you have downloaded from the Kjos website.

## Windows Vista

Below are instructions for installing iPAS on Windows Vista. Click <u>here</u> to view instructions for other operating systems.

### Installing iPAS on Windows Vista

#### 1. Download the Installer

Download the current iPAS installer from one of the following links: iPAS Install Book 1 Windows iPAS Install Book 2 Windows

You will need your book to download the file.

When prompted to either **Run** or **Save** the installer from the Kjos website, choose **Save**.

#### 2. Compatibility Settings

Once the download is complete, do the following:

- Right-click on the installer and choose Troubleshoot Compatibility
- Choose Try Recommended Settings
- Click the Start the Program button

A shield will show up on the task bar at the bottom of your screen. Click on this button and select **Yes** to allow the software to make changes to your computer.

#### 3. Install iPAS

Once the above is complete, follow the prompts to complete the installation.

### **First Run of iPAS**

After installing the program, you must follow the steps below prior to use of the program.

#### 1. Right-click on the iPAS icon

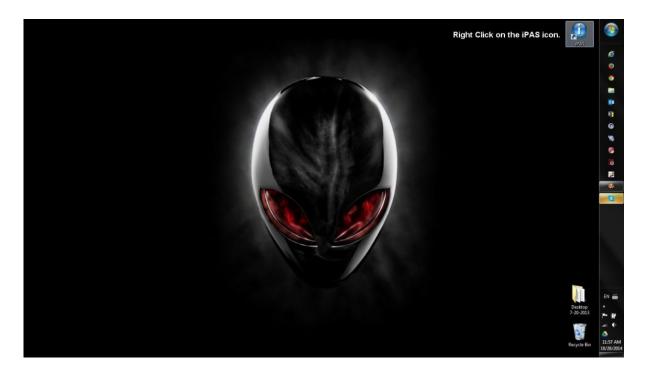

#### 2. Click Properties

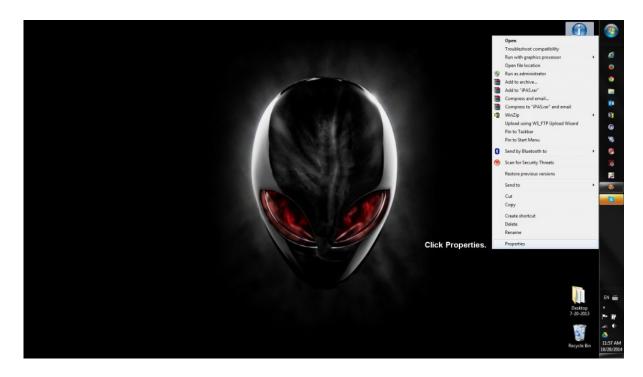

3. Choose the Compatibility tab and set the following options:

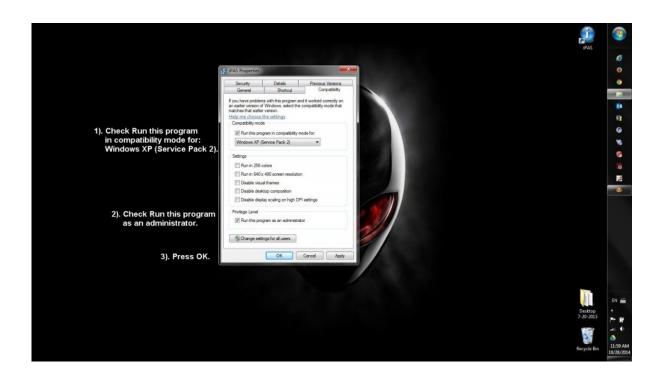

- 3A. Select the box to Run as Administrator
- 3B. Select the checkbox to run in Compatibility Mode
- 3C. Select Compatibility Mode for Windows XP Service Pack 2
- 4. Press OK
- 5. Run the iPAS software

## Windows 7

Below are instructions for installing iPAS on Windows 7. Click <u>here</u> to view instructions for other operating systems.

## **Installing iPAS on Windows 7**

#### 1. Download the Installer

Download the current iPAS installer from one of the following links: iPAS Install Book 1 Windows iPAS Install Book 2 Windows

You will need your book to download the file.

When prompted to either Run or Save the installer from the Kjos website, choose Save.

#### 2. Compatibility Settings

Once the download is complete, do the following:

- Right-click on the installer and choose Troubleshoot Compatibility
- Choose Try Recommended Settings
- Click the Start the Program button

A shield will show up on the task bar at the bottom of your screen. Click on this button and select **Yes** to allow the software to make changes to your computer.

#### 3. Install iPAS

Once the above is complete, follow the prompts to complete the installation.

### **First Run of iPAS**

After installing the program, you must follow the steps below prior to use of the program.

#### 1. Right-click on the iPAS icon

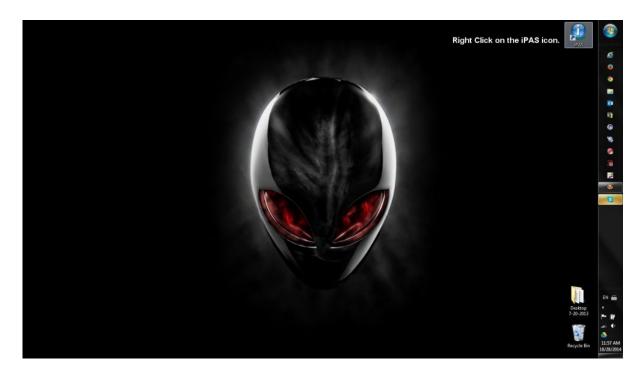

#### 2. Click Properties

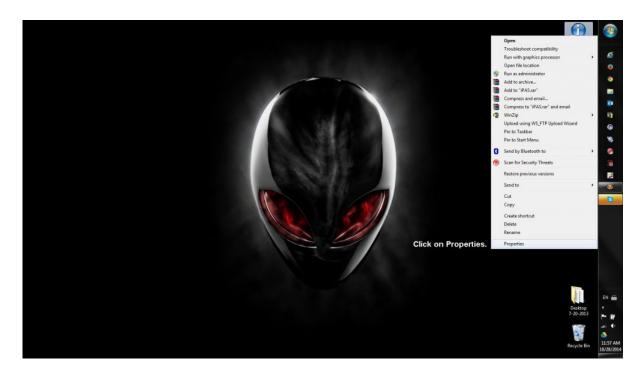

3. Choose the Compatibility tab and set the following options:

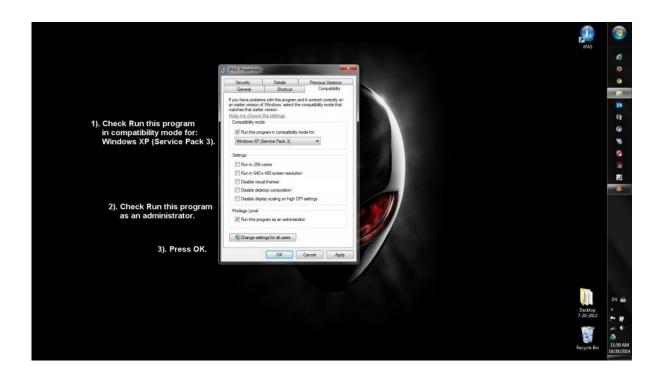

- 3A. Select the box to Run as Administrator
- 3B. Select the checkbox to run in Compatibility Mode
- 3C. Select Compatibility Mode for Windows XP Service Pack 3
- 4. Press OK
- 5. Run the iPAS software

## Windows 8

Below are instructions for installing iPAS on Windows 8. Click <u>here</u> to view instructions for other operating systems.

## **Installing iPAS on Windows 8**

#### 1. Download the Installer

Download the current iPAS installer from one of the following links: iPAS Install Book 1 Windows iPAS Install Book 2 Windows

You will need your book to download the file.

When prompted to either **Run** or **Save** the installer from the Kjos website, choose **Save**.

#### 2. Compatibility Settings

Once the download is complete, do the following:

- Right-click on the installer and choose Troubleshoot Compatibility
- Choose Try Recommended Settings
- Click the Start the Program button

A shield will show up on the task bar at the bottom of your screen. Click on this button and select **Yes** to allow the software to make changes to your computer.

#### 3. Install iPAS

Once the above is complete, follow the prompts to complete the installation.

### **First Run of iPAS**

After installing the program, you must follow the steps below prior to use of the program.

#### 1. Click the Start button

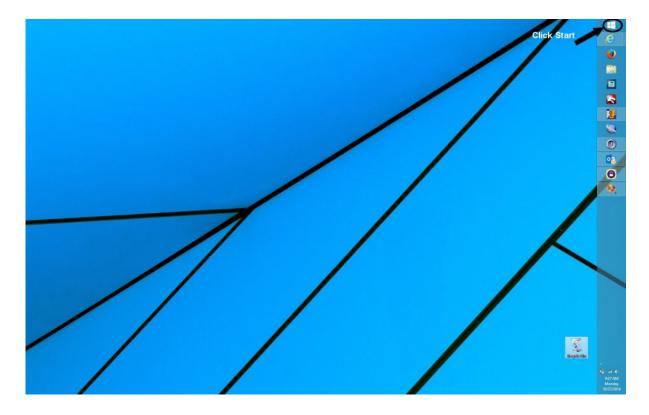

#### 2. Click the Search button

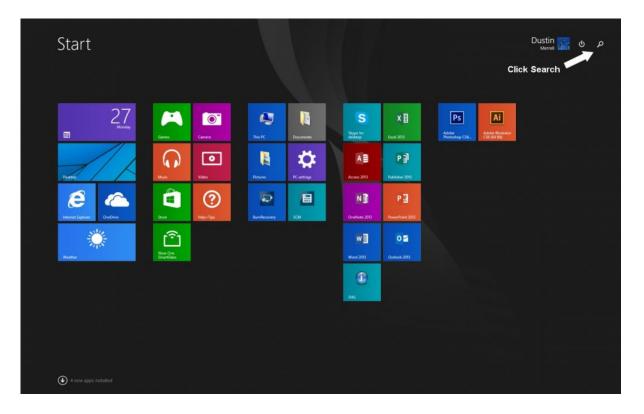

#### 3. Type "iPAS" in the Search box

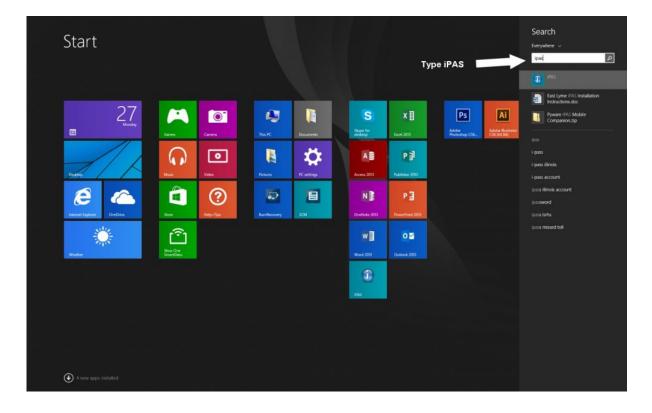

4. Right-click on iPAS in the search results

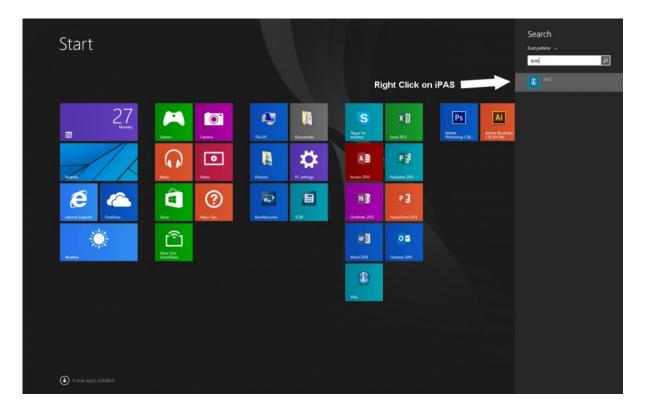

#### Start Every ٩ ipas **R** P4 Unpin from Start Pin to Taskbar 27 Menday 0 S x∃ Ps Ai Open in new window Adobe Run as administrator \$ • • A P Open file location e 6 ? Click on Open File Location Ð N PB ipais missed toll Ô Ő w] 0 1

#### 5. Select Open file location in the menu

#### 6. Right-click on iPAS

|                                                                                                    |                                                                                                    |                   | /                            | 7         |
|----------------------------------------------------------------------------------------------------|----------------------------------------------------------------------------------------------------|-------------------|------------------------------|-----------|
|                                                                                                    |                                                                                                    |                   |                              |           |
| D         B         Shortcut Tools           7/4         Home         Share         View         Manage | Application Tools Manage                                                                           | Pyware iPAS       |                              |           |
|                                                                                                    | es + Dustin + AppData + Roaming + Microsoft + Windows + Start Menu + Prog                          | rams + Pyware PAS | v 🖒 🛛 Search Pyware IPAS 🔊 🔎 |           |
| Name<br>B PAS                                                                                           | Date modified         Type         Size           10/27/2014 9:25 AM         Shortcut         2.48 |                   |                              |           |
| M CH                                                                                                    | 169 2.7 AGETE BALL PRINT CHRONICUM 2. FOR                                                          |                   |                              |           |
|                                                                                                    |                                                                                                    |                   |                              |           |
|                                                                                                    | Right Click on iPAS                                                                                |                   |                              |           |
|                                                                                                    |                                                                                                    |                   |                              |           |
|                                                                                                    |                                                                                                    |                   |                              | <         |
| 1 item 1 item selected 1.89 KB                                                                          | /                                                                                                  |                   |                              | anger dar |

#### 7. Click on Properties in the menu

| File Home Shale View<br>⊕ ⊕ − ↑ → This PC + | r Manage Manage<br>OS_Install (C:) + Users + Dustin + AppData + Roaming + Micros | Pyware iPAS<br>oft + Windows + Start Menu + Programs + Pyware iPAS | v 🖒 Search Pyware IPAS | - 0<br>2                                |
|---------------------------------------------|----------------------------------------------------------------------------------|--------------------------------------------------------------------|------------------------|-----------------------------------------|
| A Name                                      | AC NR/17/JMM,925 AM Shorte                                                       | Size<br>ut 2 13                                                    |                        |                                         |
| -                                           | Open<br>Run with graphics processor +                                            |                                                                    |                        |                                         |
|                                             | Open file location<br>Run as administrator<br>Troubleshoot compatibility         |                                                                    |                        |                                         |
|                                             | Pin to Start                                                                     |                                                                    |                        |                                         |
|                                             | Uplead using WS_FTP Uploed Wicard<br>Pin to Taskbar                              |                                                                    |                        |                                         |
|                                             | Scan for Security Threats                                                        |                                                                    |                        |                                         |
|                                             | Send to +<br>Cut                                                                 |                                                                    |                        |                                         |
|                                             | Сару                                                                             |                                                                    |                        |                                         |
|                                             | Create shortcut<br>Delete                                                        |                                                                    |                        |                                         |
|                                             | Rename<br>Properties                                                             | Click on Properties                                                |                        | $\sim$                                  |
|                                             |                                                                                  |                                                                    |                        |                                         |
|                                             |                                                                                  |                                                                    |                        |                                         |
|                                             |                                                                                  |                                                                    |                        |                                         |
|                                             |                                                                                  |                                                                    |                        |                                         |
| ~                                           |                                                                                  |                                                                    |                        | (2) (2) (2) (2) (2) (2) (2) (2) (2) (2) |
| em 1 item selected 1.89 KB                  | -                                                                                | -                                                                  |                        |                                         |

#### 8. Set the following settings:

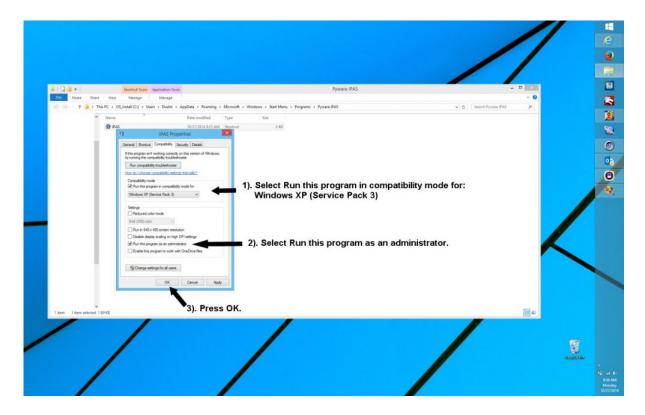

- 8A. Click the Compatibility tab
- 8B. Set the program to run in compatibility mode for Windows XP Service Pack 3
- 8C. Set the program to run as an administrator

9. Press OK

10. Run the iPAS software

## Windows 10

Below are instructions for installing iPAS on Windows 10. Click <u>here</u> to view instructions for other operating systems.

### Installing iPAS on Windows 10

#### 1. Download the Installer

Download the current iPAS installer from one of the following links: iPAS Install Book 1 Windows iPAS Install Book 2 Windows

You will need your book to download the file.

When prompted to either **Run** or **Save** the installer from the Kjos website, choose **Save**.

#### 2. Compatibility Settings

Once the download is complete, do the following:

- Right-click on the installer and choose Troubleshoot Compatibility
- Choose Try Recommended Settings
- Click the Start the Program button

A shield will show up on the task bar at the bottom of your screen. Click on this button and select **Yes** to allow the software to make changes to your computer.

#### 3. Install iPAS

Once the above is complete, follow the prompts to complete the installation.

### **First Run of iPAS**

After installing the program, you must follow the steps below prior to use of the program.

#### 1. Type "iPAS" in the Search box

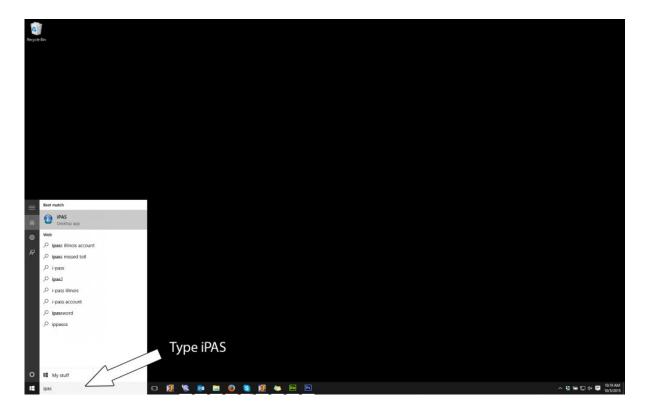

2. Right-click on iPAS in the search results and select "Open file location" in the menu

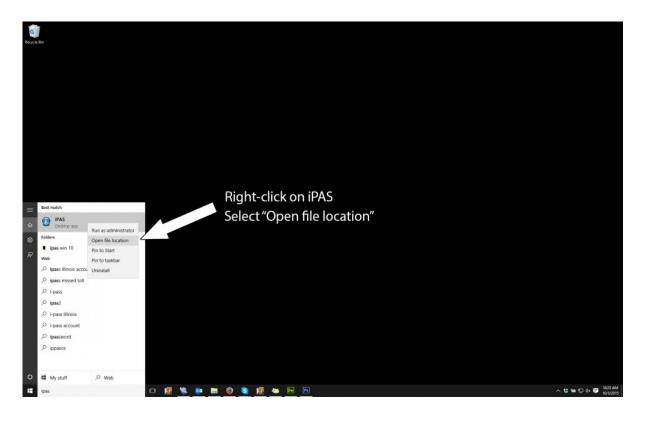

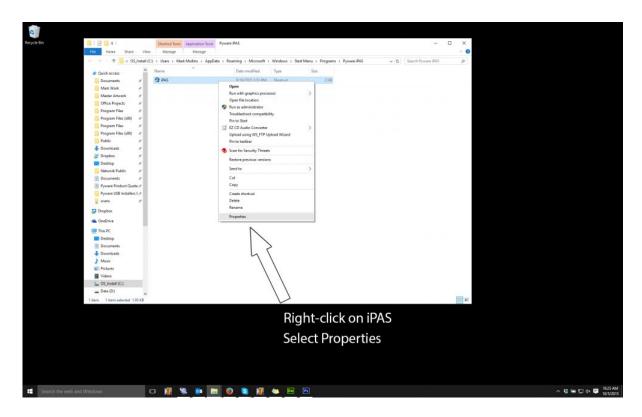

#### 3. Right-click on iPAS and select "Properties" in the menu

4. Set the following settings:

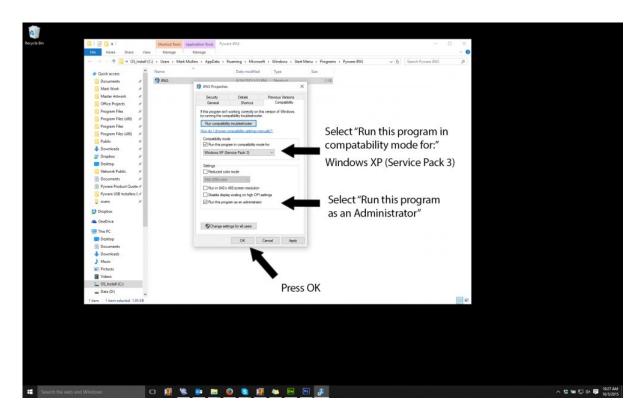

- 4A. Click the Compatibility tab
- 4B. Set the program to run in compatibility mode for Windows XP Service Pack 3
- 4C. Set the program to run as an administrator

5. Press OK

6. Run the iPAS software

## Mac OS X

Below are instructions for installing iPAS on Mac OS X. Click <u>here</u> to view instructions for other operating systems.

## Installing iPAS on Mac OS X

#### 1. Download the Installer

Download the current iPAS installer from the following page: iPAS Install Book 1 Mac iPAS Install Book 2 Mac

You will need your book to download the file.

#### 2. Run the Installer

Run the iPAS Installer you have downloaded from the Kjos website.

If you receive the message "unable to save changes to lib/settings/users.txt (Access is denied)" when running iPAS on Mac OS X 10.6 or later, follow the steps below.

### **Changing iPAS Folder Permissions**

1. In the Go menu, select Go to Folder

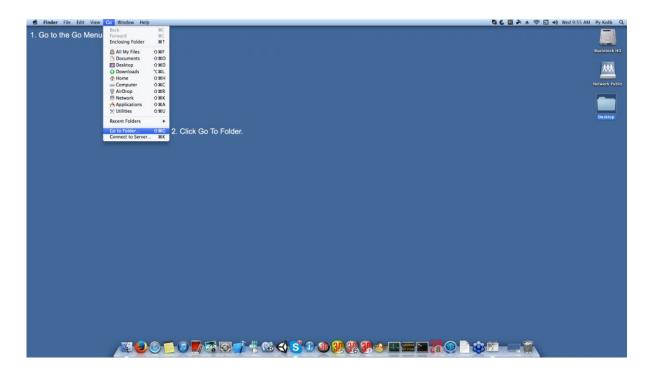

2. Type "/library/application support" in the Go to Folder box

| 💼 Finder File Edit View Go Window Help |                                        | 🔁 🗱 🍂 🚖 🤶 🖬 📢 Wed 9:57 AM Py Kolb Q |
|----------------------------------------|----------------------------------------|-------------------------------------|
|                                        |                                        | Macintosh HD                        |
|                                        |                                        | <u></u>                             |
|                                        | Type the directory below.              | Network Public                      |
|                                        | Co to Folder                           |                                     |
|                                        | Go to the folder:                      |                                     |
|                                        | /library/Application Support           | Desktop                             |
|                                        | Cancel                                 |                                     |
|                                        |                                        |                                     |
|                                        |                                        |                                     |
|                                        |                                        |                                     |
|                                        |                                        |                                     |
|                                        |                                        |                                     |
|                                        |                                        |                                     |
|                                        |                                        |                                     |
|                                        |                                        |                                     |
|                                        |                                        |                                     |
|                                        |                                        |                                     |
|                                        |                                        |                                     |
|                                        |                                        |                                     |
|                                        |                                        |                                     |
|                                        |                                        |                                     |
|                                        |                                        |                                     |
|                                        |                                        |                                     |
|                                        |                                        |                                     |
|                                        |                                        |                                     |
|                                        |                                        |                                     |
| <u>∕¥€©©∎3⊠∎∕*</u> 0                   | 8 4 <b>5 1 0 9 8 8 4 4 5 5 6</b> 6 6 6 |                                     |

3. If a "Pyware iPAS" folder exists, delete it, then go to the File menu and choose New Folder

| New Finder Window              | 36N      |                             |                                                                             |                                                                                                    |      |  |
|--------------------------------|----------|-----------------------------|-----------------------------------------------------------------------------|----------------------------------------------------------------------------------------------------|------|--|
| New Folder                     | 10 MIN   | Go to File and click New Fo | lder                                                                        |                                                                                                    |      |  |
| New Folder with Selection      | ^36N     |                             |                                                                             |                                                                                                    |      |  |
|                                | X36N     |                             |                                                                             |                                                                                                    |      |  |
| New Burn Folder                |          |                             |                                                                             |                                                                                                    |      |  |
| New Tab                        | XT       |                             |                                                                             |                                                                                                    |      |  |
| Open                           | *0       |                             |                                                                             |                                                                                                    |      |  |
| Open With                      | ~        | 800                         | Application Su                                                              | Allowing the second second s | -    |  |
| Print                          | жP       |                             |                                                                             |                                                                                                    |      |  |
| Close Window                   | 3W       | 418                         | 18                                                                          |                                                                                                    |      |  |
| Cet Info                       | *1       | FAVORITES                   | Name                                                                        | <ul> <li>Date Modified</li> </ul>                                                                                                    | Size |  |
| Get into                       |          | Dropbex                     | Adobe                                                                       | Nov 13, 2013, 10:29 AM                                                                                                    |      |  |
| Compress "untitled folder"     |          | Applications                | App Store                                                                   | Nov 13, 2013, 2:50 PM                                                                                                    |      |  |
|                                |          |                             | Apple                                                                       | Nov 13, 2013, 10:31 AM                                                                                                    |      |  |
| Duplicate                      | 36D      | C Desktop                   | Eliziation CitrixOnline                                                     | Sep 5, 2014, 12:50 AM                                                                                                    |      |  |
| Make Alias                     | #L       | Documents                   | com.apple.TCC                                                               | Sep 18, 2014, 3:13 PM                                                                                                    | 22   |  |
| Quick Look *untitled folder*   |          | O Downloads                 | CrashReporter                                                               | Sep 18, 2014, 2:44 PM                                                                                                    |      |  |
| Show Original                  | 21R      |                             | GarageBand                                                                  | Nov 13, 2013, 10:29 AM                                                                                                    |      |  |
| Add to Sidebar                 | ^#T      | (Î) PY                      | ILifeMediaBrowser                                                           | Sep 7, 2013, 11:34 PM                                                                                                    |      |  |
|                                |          | and a standard              | Macromedia                                                                  | Nov 13, 2013, 10:29 AM                                                                                                    |      |  |
| Move to Trash                  | 20       | DEVICES                     | Microsoft                                                                   | Nov 13, 2013, 10:29 AM                                                                                                    |      |  |
| Eject                          | HE       | Macintosh HD                | Oracle                                                                      | Nov 13, 2013, 10:29 AM                                                                                                    |      |  |
| Burn "untitled folder" to Dise |          |                             | ProApps                                                                     | Aug 25, 2013, 10.29 AM                                                                                                    |      |  |
|                                | 2.5      |                             | Final Protector     Final Protector     Final Protector     Final Protector | Aug 25, 2013, 12:18 AM                                                                                                    |      |  |
| Find                           | XF       |                             | Script Editor     Editor     Editor                                         | Oct 15, 2014, 10:04 AM                                                                                                    |      |  |
| Tags                           |          |                             | It untitled folder                                                          | Today, 9:58 AM                                                                                                    |      |  |
|                                |          |                             |                                                                             |                                                                                                    |      |  |
|                                |          |                             |                                                                             |                                                                                                    |      |  |
|                                |          |                             |                                                                             |                                                                                                    |      |  |
|                                |          |                             |                                                                             |                                                                                                    |      |  |
|                                |          |                             |                                                                             |                                                                                                    |      |  |
|                                |          |                             |                                                                             |                                                                                                    |      |  |
|                                |          |                             |                                                                             |                                                                                                    |      |  |
|                                |          |                             |                                                                             |                                                                                                    |      |  |
|                                |          |                             |                                                                             |                                                                                                    |      |  |
|                                |          |                             |                                                                             |                                                                                                    |      |  |
|                                |          |                             |                                                                             |                                                                                                    |      |  |
|                                |          |                             |                                                                             |                                                                                                    |      |  |
|                                |          |                             |                                                                             |                                                                                                    |      |  |
|                                |          |                             |                                                                             |                                                                                                    |      |  |
|                                |          |                             |                                                                             |                                                                                                    |      |  |
|                                | <b>A</b> | 0                           | 0.4 <b>് 1 ത.</b> 9                                                         | 9) 9) 4 T                                                                                                    |      |  |

4. Rename the untitled folder to "Pyware iPAS"

| 0.00          | Application     服 回 回 優 - 图 -                                                                                   |                                                  |                                                                                                    |  |
|---------------|----------------------------------------------------------------------------------------------------|--------------------------------------------------|----------------------------------------------------------------------------------------------------|--|
| Transformed . | the second second second second second second second second second second second second second second second se |                                                  |                                                                                                    |  |
| FAVORITES     | Name                                                                                                    | Date Modified                                    | Size                                                                                                    |  |
| Dropbox       | Adobe                                                                                                    | Nov 13, 2013, 10:29 AM                           | and the second second second second second second second second second second second second second second second |  |
| Applications  | App Store                                                                                                    | Nov 13, 2013, 2:50 PM                            |                                                                                                    |  |
| Desktop       | Apple                                                                                                    | Nov 13, 2013, 10:31 AM                           |                                                                                                    |  |
|               | CitrixOnline                                                                                                    | Sep 5, 2014, 12:50 AM                            |                                                                                                    |  |
| Documents     | com.apple.TCC                                                                                                   | Sep 18, 2014, 3:13 PM                            |                                                                                                    |  |
| O Downloads   | CrashReporter                                                                                                   | Sep 18, 2014, 2:44 PM                            |                                                                                                    |  |
| (I) PY        | GarageBand                                                                                                    | Nov 13, 2013, 10:29 AM                           | -                                                                                                    |  |
|               | ILifeMediaBrowser                                                                                               | Sep 7, 2013, 11:34 PM                            |                                                                                                    |  |
| DEVICES       | Macromedia                                                                                                    | Nov 13, 2013, 10:29 AM                           |                                                                                                    |  |
| Macintosh HD  | Microsoft                                                                                                    | Nov 13, 2013, 10:29 AM                           |                                                                                                    |  |
|               | Oracle                                                                                                    | Nov 13, 2013, 10:29 AM                           |                                                                                                    |  |
|               | ProApps                                                                                                    | Aug 25, 2013, 1:28 AM                            | Deserve the folderin Deven IDAO                                                                                  |  |
|               | Pyware IPAS     Script Editor                                                                                   | Today, 9:58 AM                                   | <ul> <li>Rename the folder to Pyware iPAS</li> </ul>                                                             |  |
|               | Script Editor     Editor     Editor                                                                             | Aug 25, 2013, 12:18 AM<br>Oct 15, 2014, 10:04 AM |                                                                                                    |  |
|               | -                                                                                                    |                                                  |                                                                                                    |  |
|               |                                                                                                    |                                                  |                                                                                                    |  |
|               |                                                                                                    |                                                  |                                                                                                    |  |
|               |                                                                                                    |                                                  |                                                                                                    |  |
|               |                                                                                                    |                                                  |                                                                                                    |  |
|               |                                                                                                    |                                                  |                                                                                                    |  |
|               |                                                                                                    |                                                  |                                                                                                    |  |
|               |                                                                                                    |                                                  |                                                                                                    |  |
|               |                                                                                                    |                                                  |                                                                                                    |  |

5. CTRL+Click on the Pyware iPAS folder, then choose Get Info in the menu

| 0.0.0        |                                | Application Support                                                                                     |                                                  | 1    |                                                           |
|--------------|--------------------------------|----------------------------------------------------------------------------------------------------|--------------------------------------------------|------|-----------------------------------------------------------|
| <u></u>      | 18 📃 💷 💷                       |                                                                                                    | Q. (Q.                                           |      |                                                           |
| FAVORITES    | Name                           |                                                                                                    | Date Modified                                    | Size |                                                           |
| Dropbox      | 🕨 🔛 Adobe                      |                                                                                                    | Nov 13, 2013, 10:29 AM                           |      |                                                           |
| Applications | App Store<br>Apple             | •                                                                                                    | Nov 13, 2013, 2:50 PM<br>Nov 13, 2013, 10:31 AM  |      |                                                           |
| Desktop      | <ul> <li>CitrixOnli</li> </ul> | ine                                                                                                    | Sep 5, 2014, 12:50 AM                            |      |                                                           |
| Documents    | com.appl                       |                                                                                                    | Sep 18, 2014, 3:13 PM                            | 22   |                                                           |
| O Downloads  | 🕨 🧱 CrashRep                   |                                                                                                    | Sep 18, 2014, 2:44 PM                            |      |                                                           |
| (i) py       | 🕨 🥅 GarageBa                   |                                                                                                    | Nov 13, 2013, 10:29 AM                           |      |                                                           |
| and the      | ILifeMedia                     |                                                                                                    | Sep 7, 2013, 11:34 PM                            |      |                                                           |
| DEVICES      | Macrome<br>Microsoft           |                                                                                                    | Nov 13, 2013, 10:29 AM<br>Nov 13, 2013, 10:29 AM |      |                                                           |
| Macintosh HD | Dracle                         |                                                                                                    | Nov 13, 2013, 10:29 AM                           |      |                                                           |
|              | ► E ProApps                    |                                                                                                    | Aug 25, 2013, 1:28 AM                            |      | 1 Chill & Click on the Designs (DAC folder                |
|              | 🕨 🥁 Pyware                     | Open in New Window                                                                                      | fay, 9:58 AM                                     |      | <ol> <li>Ctrl +Click on the Pyware iPAS folder</li> </ol> |
|              | Script E                       | Move to Trash                                                                                           | g 25, 2013, 12:18 AM<br>E 15, 2014, 10:04 AM     |      |                                                           |
|              |                                | Compress "Pyware iPAS"<br>Burn "Pyware iPAS" to Disc<br>Make Alias<br>Quick Look "Pyware iPAS"<br>Share |                                                  |      |                                                           |
|              |                                | Copy "Pyware iPAS"                                                                                      |                                                  |      |                                                           |
|              |                                | Show View Options                                                                                       |                                                  |      |                                                           |
|              |                                | Tags                                                                                                    |                                                  |      |                                                           |
|              |                                |                                                                                                    |                                                  |      |                                                           |
|              |                                | Services                                                                                                | •                                                |      |                                                           |

6. Expand the Sharing & Permissions section at the bottom of the Pyware iPAS Info window

| Pyware iPAS Info                                                                        |         |                   |                              |                                                  |      |           |
|-----------------------------------------------------------------------------------------|---------|-------------------|------------------------------|--------------------------------------------------|------|-----------|
| Pyware IPAS                                                                             | Zero KB |                   |                              |                                                  |      |           |
| Modified: Today, 9:58 AM                                                                | 1000    |                   |                              |                                                  |      | Macinto   |
| dd Tags                                                                                 |         |                   |                              |                                                  |      |           |
| General:                                                                                |         |                   |                              |                                                  |      | **        |
| Kind: Folder                                                                            |         | 0.0.0             | Application St               |                                                  |      | - <u></u> |
| Size: Zero bytes (Zero bytes on disk) for 1 item<br>Where: /Library/Application Support |         | .d. b.            | 18 📰 💷 📾 - 🕅 -               | et (9,                                           |      | Network   |
| Created: Today, 9:58 AM                                                                 |         | FAVORITES         | Name                         | Date Modified                                    | Size |           |
| fodified: Today, 9:58 AM                                                                |         | Dropbox           | Adobe                        | Nov 13, 2013, 10:29 AM                           |      |           |
|                                                                                         |         | Applications      | App Store                    | Nov 13, 2013, 2:50 PM                            |      |           |
|                                                                                         |         |                   | Apple                        | Nov 13, 2013, 10:31 AM                           |      |           |
| More Info:                                                                              |         | Desktop           | CitrixOnline                 | Sep 5, 2014, 12:50 AM                            |      |           |
| 3 Petching                                                                              |         | Documents         | com.apple.TCC                | Sep 18, 2014, 3:13 PM                            |      | Deskto    |
| Name & Extension:                                                                       |         | O Downloads       | CrashReporter                | Sep 18, 2014, 2:44 PM                            |      |           |
|                                                                                         |         |                   | GarageBand                   | Nov 13, 2013, 10:29 AM                           |      |           |
| Pyware IPAS                                                                             |         | T PY              | ILifeMediaBrowser            | Sep 7, 2013, 11:34 PM                            |      |           |
| Hide extension                                                                          |         | DEVICES           | Macromedia                   | Nov 13, 2013, 10:29 AM                           |      |           |
| 7 Comments:                                                                             |         | Macintosh HD      | Microsoft                    | Nov 13, 2013, 10:29 AM                           |      |           |
|                                                                                         |         | E Hacinosi no     | Oracle                       | Nov 13, 2013, 10:29 AM                           |      |           |
|                                                                                         |         |                   | ProApps                      | Aug 25, 2013, 1:28 AM                            |      |           |
|                                                                                         |         |                   | Pyware IPAS                  | Today, 9:58 AM                                   |      |           |
| T Preview:                                                                              |         |                   | Gript Editor     Gript Unity | Aug 25, 2013, 12:18 AM<br>Oct 15, 2014, 10:04 AM |      |           |
|                                                                                         |         | -                 | -                            |                                                  |      |           |
| V Sharing & Permissions:                                                                | _       |                   |                              |                                                  |      |           |
| You have custom access                                                                  |         |                   |                              |                                                  |      |           |
| Name Privilege                                                                          | Expan   | d Sharing & Permi | reione                       |                                                  |      |           |
| Read & Write \$ Read & Write                                                            | Expan   | u Sharing & Fermi | 5510115                      |                                                  |      |           |
| ✓ Read only Read only                                                                   |         |                   |                              |                                                  |      |           |
| Write only (Drop Box) Read only                                                         |         |                   |                              |                                                  |      |           |
|                                                                                         |         |                   |                              |                                                  |      |           |
|                                                                                         |         |                   |                              |                                                  |      |           |
| +- 0*                                                                                   |         |                   |                              |                                                  |      |           |
| halph (m) (UZ)med                                                                       |         |                   |                              |                                                  |      |           |
|                                                                                         |         |                   |                              |                                                  |      |           |
|                                                                                         |         |                   |                              |                                                  |      |           |
|                                                                                         |         |                   |                              |                                                  |      |           |
|                                                                                         |         |                   |                              |                                                  |      |           |
|                                                                                         |         |                   |                              |                                                  |      |           |
|                                                                                         |         |                   |                              |                                                  |      |           |
|                                                                                         |         |                   |                              |                                                  |      |           |
|                                                                                         |         |                   |                              |                                                  |      |           |
|                                                                                         |         |                   |                              |                                                  |      |           |
|                                                                                         |         |                   |                              |                                                  |      |           |
|                                                                                         |         | ~                 |                              | <u>                                     </u>     |      |           |

7. In the Sharing & Permissions section, change the Privilege for all 3 users to Read & Write

|                                                                          | Pyware IPAS Info                 |                   |                                  |                                                  |      | - Line and Line and |
|--------------------------------------------------------------------------|----------------------------------|-------------------|----------------------------------|--------------------------------------------------|------|----------------------------------------------------------------------------------------------------|
| Pyware iPAS<br>Modified: Today, 9:58                                     |                                  | lero KB           |                                  |                                                  |      | Macintos                                                                                                    |
| Add Tags                                                                 |                                  | 000               | Application                      |                                                  | -    | **                                                                                                    |
|                                                                          |                                  | (4)>              |                                  |                                                  |      |                                                                                                    |
| ▼ General:                                                               |                                  | ( <u>111</u> )    | 10 100 mm   196 -   111 -        |                                                  |      | Network                                                                                                    |
| Kind: Folder<br>Size: Zero bates (Zero b                                 | bytes on disk) for 1 item        | FAVORITES         | Name                             | <ul> <li>Date Modified</li> </ul>                | Size |                                                                                                    |
| Where: /Library/Applicati                                                | tion Support                     | Dropbox           | Adobe                            | Nov 13, 2013, 10:29 AM                           |      |                                                                                                    |
| Created: Today, 9:58 AM<br>Modified: Today, 9:58 AM                      |                                  | Applications      | App Store                        | Nov 13, 2013, 2:50 PM                            |      |                                                                                                    |
| Shared folder                                                            |                                  | Desktop           | Apple                            | Nov 13, 2013, 10:31 AM                           |      |                                                                                                    |
| Locked                                                                   |                                  |                   | EitrixOnline                     | Sep 5, 2014, 12:50 AM                            |      | Deskt                                                                                                    |
|                                                                          |                                  | Documents         | com.apple.TCC                    | Sep 18, 2014, 3:13 PM                            |      | Contract                                                                                                    |
| ▼ More Infa:                                                             |                                  | O Downloads       | CrashReporter                    | Sep 18, 2014, 2:44 PM                            |      |                                                                                                    |
| Q Fetching                                                               |                                  | (I) PY            | GarageBand                       | Nov 13, 2013, 10:29 AM                           |      |                                                                                                    |
| V Name & Extension:                                                      |                                  |                   | ILifeMediaBrowser     Macromedia | Sep 7, 2013, 11:34 PM<br>Nov 13, 2013, 10:29 AM  |      |                                                                                                    |
| Pyware iPAS                                                              |                                  | DEVICES           | Macromedia     Microsoft         | Nov 13, 2013, 10:29 AM<br>Nov 13, 2013, 10:29 AM |      |                                                                                                    |
| Hide extension                                                           |                                  | Macintosh HD      | > Oracle                         | Nov 13, 2013, 10:29 AM                           |      |                                                                                                    |
|                                                                          |                                  |                   | ProApps                          | Aug 25, 2013, 1:28 AM                            |      |                                                                                                    |
| T Comments:                                                              |                                  |                   | Pyware IPAS                      | Today, 9:58 AM                                   |      |                                                                                                    |
|                                                                          |                                  |                   | Script Editor                    | Aug 25, 2013, 12:18 AM                           |      |                                                                                                    |
|                                                                          |                                  |                   | Unity                            | Oct 15, 2014, 10:04 AM                           |      |                                                                                                    |
| * Preview:                                                               |                                  |                   |                                  |                                                  |      |                                                                                                    |
|                                                                          |                                  |                   |                                  |                                                  |      |                                                                                                    |
| ▼ Sharing & Permissions                                                  |                                  |                   | -                                |                                                  |      |                                                                                                    |
| ♥ Sharing & Permissions:<br>You have custom access                       |                                  |                   | _                                |                                                  |      |                                                                                                    |
| V Sharing & Permissions:<br>You have custom access<br>Name               | Phylippe                         |                   | -                                |                                                  |      |                                                                                                    |
| * Sharing & Permissions:<br>You have custom access<br>Name<br>1. pr Otho | 2 Read & Write                   | Chappe Privileges | for all user names to R          | and & Write                                      |      |                                                                                                    |
| V Sharing & Permissions:<br>You have custom access<br>Name               |                                  | Change Privileges | for all user names to Re         | ead & Write                                      |      |                                                                                                    |
| ▼ Sharing & Permissions:<br>You have custom access<br>Name<br>           | Read & Write     Read & Write    | Change Privileges | for all user names to Re         | ead & Write                                      |      |                                                                                                    |
| ▼ Sharing & Permissions:<br>You have custom access<br>Name<br>           | Read & Write     Read & Write    | Change Privileges | for all user names to Re         | ead & Write                                      |      |                                                                                                    |
| ▼ Sharing & Permissions:<br>You have custom access<br>Name<br>           | 2 Read & Write<br>2 Read & Write | Change Privileges | for all user names to Re         | ead & Write                                      | 1    |                                                                                                    |

8. Click the cogwheel at the bottom of the window, then choose Apply to all enclosed items...

| Pyware IPAS Info                                                                                                    |                                                                                                    |                         |                        |      |       |
|----------------------------------------------------------------------------------------------------|----------------------------------------------------------------------------------------------------|-------------------------|------------------------|------|-------|
|                                                                                                    |                                                                                                    |                         |                        |      | Mad   |
| Modified: Today, 9:58 AM                                                                                              |                                                                                                    |                         |                        |      |       |
| Add Tags                                                                                                    | 000                                                                                                    | Application S           | Anna Ar                | -    |       |
| V General:                                                                                                    | (41b)                                                                                                    |                         |                        |      | 6     |
| Kind: Folder                                                                                                    | Transaction of the second second seco | Name                    | Date Modified          |      | Netwo |
| Size: Zero bytes (Zero bytes on disk) for 1 item<br>Where: /Library/Application Support                               | FAVORITES                                                                                                    | > Adobe                 | Nov 13, 2013, 10:29 AM | Size |       |
| Created: Today, 9:58 AM                                                                                               |                                                                                                    | App Store               | Nov 13, 2013, 10:29 AM |      |       |
| Modified: Today, 9:58 AM                                                                                              | Pr Applications                                                                                                    | > Applatore             | Nov 13, 2013, 10:31 AM |      |       |
| Shared folder                                                                                                    | Desktop                                                                                                    | CitrixOnline            | Sep 5, 2014, 12:50 AM  |      | _     |
| C Locked                                                                                                    | 1 Documents                                                                                                    | com.apple.TCC           | Sep 18, 2014, 3:13 PM  |      | Det   |
| ▼ More Infa:                                                                                                    | O Downloads                                                                                                    | CrashReporter           | Sep 18, 2014, 2:44 PM  |      |       |
| Q Fetching                                                                                                    |                                                                                                    | GarageBand              | Nov 13, 2013, 10:29 AM |      |       |
| and the second second second second second second second second second second second second second second second      | (Î) PY                                                                                                    | ILifeMediaBrowser       | Sep 7, 2013, 11:34 PM  |      |       |
| V Name & Extension:                                                                                                   | - DEVICES                                                                                                    | Macromedia              | Nov 13, 2013, 10:29 AM |      |       |
| Pyware iPAS                                                                                                    | Macintosh HD                                                                                                    | Microsoft               | Nov 13, 2013, 10:29 AM |      |       |
| Hide extension                                                                                                    | Macintosi Pio                                                                                                    | Dracle                  | Nov 13, 2013, 10:29 AM |      |       |
|                                                                                                    |                                                                                                    | ProApps                 | Aug 25, 2013, 1:28 AM  |      |       |
| T Comments:                                                                                                    |                                                                                                    | Pyware IPAS             | Today, 9:58 AM         |      |       |
|                                                                                                    |                                                                                                    | Script Editor           | Aug 25, 2013, 12:18 AM |      |       |
|                                                                                                    |                                                                                                    | Unity                   | Oct 15, 2014, 10:04 AM |      |       |
|                                                                                                    |                                                                                                    |                         |                        |      |       |
|                                                                                                    |                                                                                                    |                         |                        |      |       |
| T Sharing & Permissions                                                                                               |                                                                                                    |                         |                        |      |       |
| You have custom access                                                                                                |                                                                                                    |                         |                        |      |       |
| Name Privilene                                                                                                    | 1                                                                                                    |                         |                        |      |       |
|                                                                                                    |                                                                                                    |                         |                        |      |       |
| 11 admin Read & Write                                                                                                 |                                                                                                    |                         |                        |      |       |
| tel everyone : Read & Write                                                                                           |                                                                                                    |                         |                        |      |       |
|                                                                                                    |                                                                                                    |                         |                        |      |       |
|                                                                                                    |                                                                                                    |                         |                        |      |       |
| +- 0×                                                                                                    |                                                                                                    |                         |                        |      |       |
|                                                                                                    |                                                                                                    |                         |                        |      |       |
| Name         Privilege           1, py (Me)         2 Read & Write           11, participation         2 Read & Write |                                                                                                    |                         |                        |      |       |
| +- 88                                                                                                    |                                                                                                    |                         |                        |      |       |
| +- 01                                                                                                    |                                                                                                    |                         |                        |      |       |
|                                                                                                    |                                                                                                    |                         |                        |      |       |
| COLUMN AND                                                                                                    |                                                                                                    |                         |                        |      |       |
| +- 0.1 d                                                                                                    |                                                                                                    |                         |                        |      |       |
| Apply to enclosed items                                                                                               | 10 10 10 10 10 10 10 10 10 10 10 10 10 1                                                                                                    |                         |                        |      |       |
| Revent changes Click on the                                                                                           | cogwheel and click Ap                                                                                                    | oply to enclosed items. |                        |      |       |
|                                                                                                    |                                                                                                    |                         |                        |      |       |
|                                                                                                    |                                                                                                    |                         |                        |      |       |
|                                                                                                    |                                                                                                    |                         |                        |      |       |
|                                                                                                    |                                                                                                    |                         |                        |      |       |
|                                                                                                    |                                                                                                    |                         |                        |      |       |
|                                                                                                    |                                                                                                    |                         |                        |      |       |
|                                                                                                    |                                                                                                    |                         |                        |      |       |